## Prepare for your next visit with Self Check-in

Save time by taking care of important pre-visit tasks from the comfort of home from your computer or phone.

## What you can do remotely with Self Check-in

- ✓ Confirm or update your contact and personal information
- √ Add pharmacies
- ✓ Create a patient portal account if you don't already have one
- √ Pay down any outstanding balances and/or a copay
- ✓ Electronically sign any consent forms the practice may require for your specific appointment
- √ Update your health history
- ✓ Check-in on behalf of a patient as a family member

## How you can initiate Self Check-in

- ✓ An appointment reminder text message
- ✓ An appointment reminder email
- √ Your patient portal

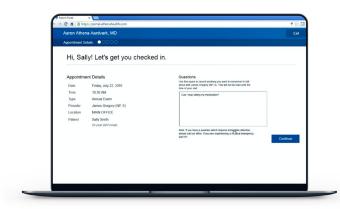

## **Takeaways**

- How you receive these notifications depends on your communication preferences, set from your patient portal or by a staff member.
- Want to confirm and/or update these appointment reminder notifications from your patient portal? Log in, click your profile name in the upper right-hand corner, and select Notification settings from the drop-down menu. You can also call us to make these changes and ensure we have your consent to text/call on file.
- Patients registered for the portal have direct access through any of these methods. For patients not registered with a portal, an additional verification step is added for security.

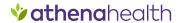